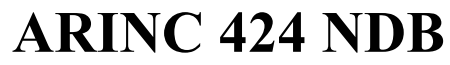

**Draft 4 of Supplement 23 Proposal**

**Location: Virtual Meeting October 4-7, 2021**

# **ADD HOLDING PATTERN INBOUND COURSE NAVAID & THETA**

**V.0**

Joshua Fenwick, Garmin – AVDB Team

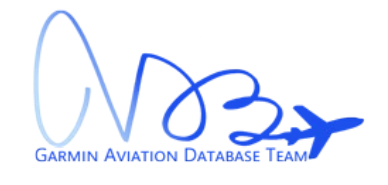

## **SUMMARY**

Garmin is proposing to add the Inbound Course Navaid and Theta values to the Holding Pattern (EP) record.

## **1.0 INTRODUCTION/ BACKGROUND**

The current Enroute Holding Pattern (EP) record does not indicate what makes up the inbound course of the holding pattern. Garmin would like to receive the recommended navaid  $\&$  theta (radial/bearing) which was used to define the inbound course so that we could correctly adjust for the magnetic variation of the holds, and potentially auto-tune the navaid when that holding pattern is flown.

Below is an example of the DOWNE INT on the KLAX ILS or LOC RWY 7L which has 3 fix makeups.

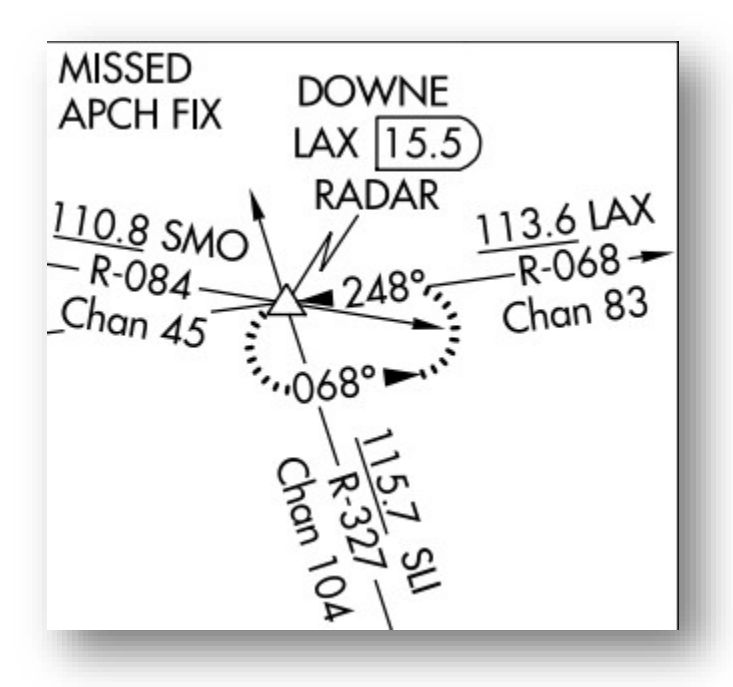

*Figure 1: KLAX I07L*

And looking at the FAA's 8260-2 form the DOWNE INT has three holds each with a different inbound course makeup: LAX VORTAC R-068, WP (RNAV), SLI VORTAC R-327.

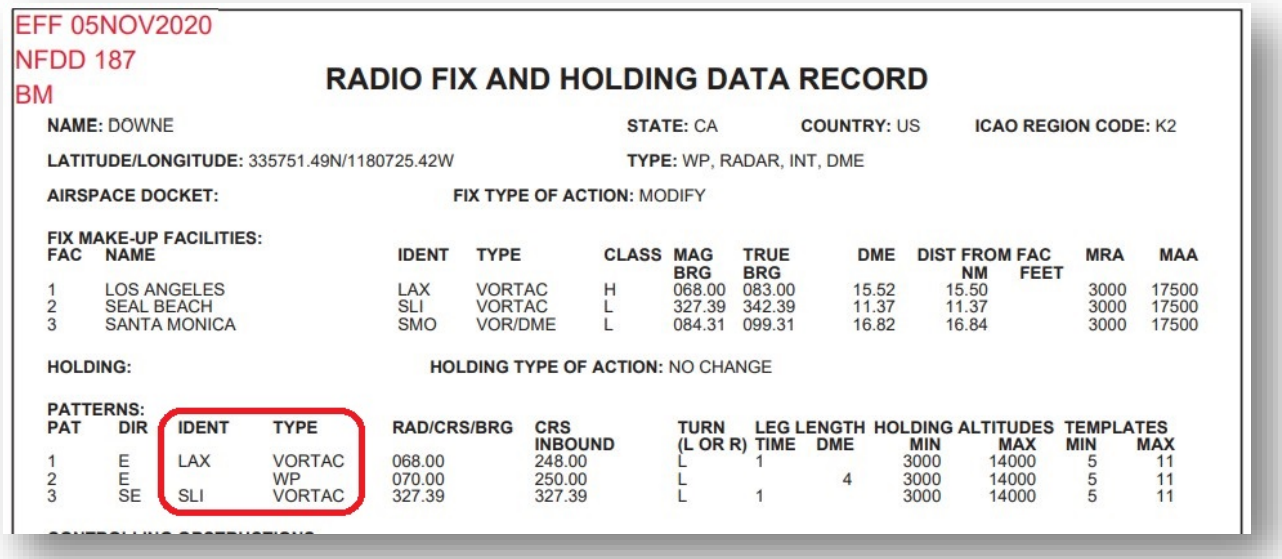

*Figure 2: KSEA CHINS4 Arrival*

## **2.0 DISCUSSION and/or ACTION**

Garmin proposes to add the fields to the Enroute Holding Pattern (EP) record for the inbound course's Navaid and theta (radial/bearing).

## **3.0 Legacy ARINC 424 changes as depicted (Track Changes is Helpful)**

- 3.1 Update Chapter 4, Table 4.1.5.1:
	- 3.1.1 Add Inbound Course Navaid Identifier
	- 3.1.2 Add Inbound Course Navaid ICAO
	- 3.1.3 Add Inbound Course Section Code
	- 3.1.4 Add Inbound Course Subsection Code
	- 3.1.5 Add Inbound Course Navaid Airport ICAO Identifier
	- 3.1.6 Add Inbound Course Navaid Airport ICAO Code
	- 3.1.7 Add Inbound Course Theta

#### **4.1.5.1 Holding Pattern Primary Records**

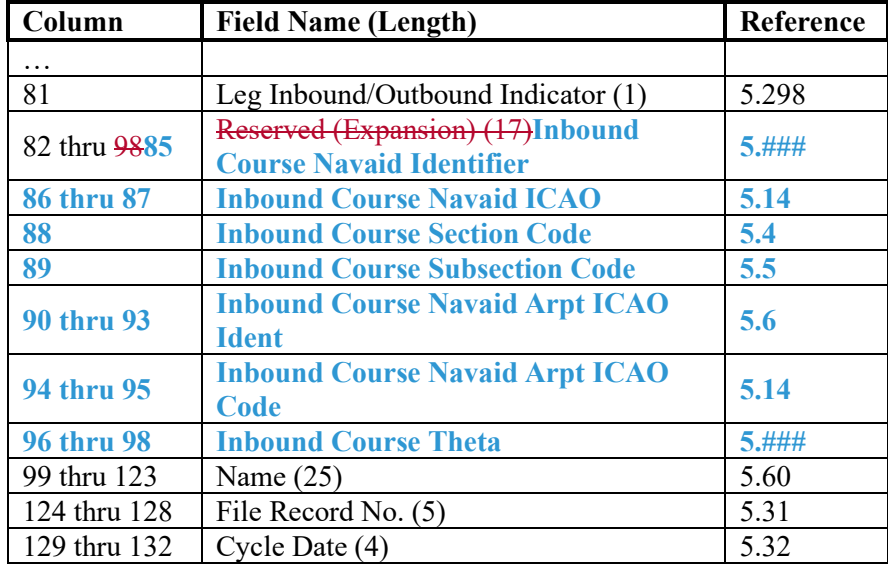

3.2 Update Chapter 5, Field Definitions: Add new field definition for Inbound Course Navaid

#### **5.### Inbound Course Navaid**

Definition/Description: The Inbound Course Navaid indicates the inbound course Navaid which is used when navigating on the holding pattern's Inbound Holding Course (5.62).

Source/Content: The Inbound Course Navaid is derived from official government source when available. The 1-character through 4-character identification of the Navaid appears in this field.

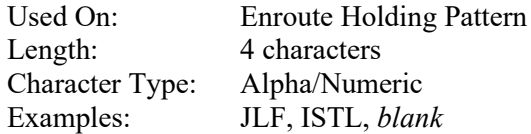

3.3 Update Chapter 5, Field Definitions: Add new field definition for Inbound Course Theta

## **5.### Inbound Course Theta**

Definition/Description: The Inbound Course Theta indicates the magnetic radial/bearing from the inbound course Navaid which is used when navigating on the holding pattern's Inbound Holding Course (5.62).

Source/Content: The Inbound Course Theta is derived from official government source when available. The values are provided with a resolution of one degree with a range of 001 through 360. The value of blank will be provided when the Inbound Course Theta is not available / not applicable.

Used On: Enroute Holding Pattern Length: 3 characters Character Type: Alpha/Numeric Examples: 001, 123, 360, *blank*

**NOTE**: Do not include examples below in the ARINC 424 Specification

Examples of the DOWNE example with the LAX VORTAC R-068 and DOVES example of the I-OWB 359° course:

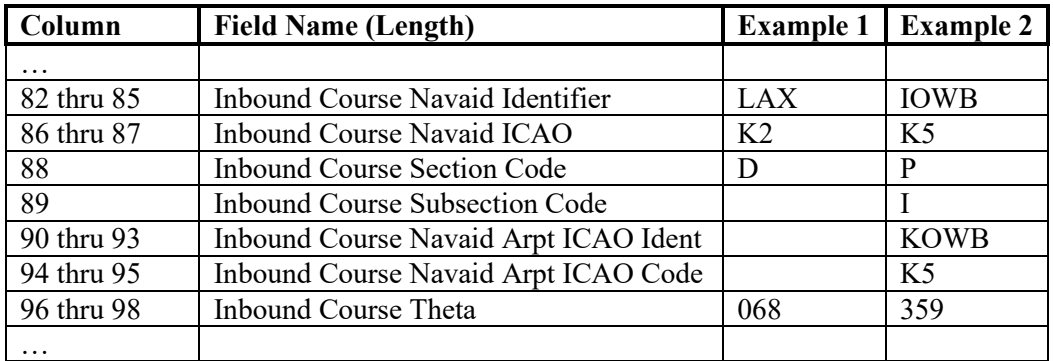

## **4.0 XML ARINC 424 changes as depicted (Track Changes is Helpful)**

- Jira Ticket: **ARINC-271**
- Git Feature Branch: [feature/ARINC-271-add-holding-pattern-inbound-course-navaid-theta](https://git.codev.mitre.org/projects/ARINC/repos/arinc424schemas/commits?until=refs/heads/feature/ARINC-271-add-holding-pattern-inbound-course-navaid-theta)
- Summary of changes:

4.1 Update HoldingPattern.xsd:

- 4.1.1 Add element "inboundCourseNavaid" as PointReference
- 4.1.2 Add element "inboundCourseTheta" as unsignedInt

## ADD HOLDING PATTERN INBOUND COURSE NAVAID & THETA

| 86     |                                                                                                    |
|--------|----------------------------------------------------------------------------------------------------|
| $87 +$ | <xs:element maxoccurs="1" minoccurs="0" name="inboundCourseNavaid" type="type:PointReference"></xs:element>      |
| $88 +$ | <xs:annotation></xs:annotation>                                                                                  |
| $89 +$ | <xs:documentation>The "Inbound Course Navaid" field indicates the inbound course Navaid while</xs:documentation> |
| $90 +$ |                                                                                                    |
| $91 +$ | $\langle$ /xs:element>                                                                                           |
| $92 +$ | <xs:element maxoccurs="1" minoccurs="0" name="inboundCourseTheta" type="xs:unsignedInt"></xs:element>            |
| $93 +$ | <xs:annotation></xs:annotation>                                                                                  |
| $94 +$ | <xs:documentation>The "Inbound Course Theta" field indicates the magnetic radial/bearing fr</xs:documentation>   |
| $95 +$ |                                                                                                    |
| $96 +$ | $\langle$ /xs:element>                                                                                           |
| 97     | $\langle$ /xs:sequence>                                                                                          |

Figure 3: XML Changes to HoldingPattern.xsd